# INVITATION FOR SUBMISSION OF EXPRESSION OF INTEREST

## Loan 3344/3345 - PAK: Central Asia Regional Economic Cooperation Regional Improving Border Services Project (CAREC - RIBS)

Implementing Agency: Federal Board of Revenue, Government of Islamic Republic of Pakistan

#### Objective and Scope:

The Government of the Islamic Republic of Pakistan (GoP) has applied for financing from the Asian Development Bank (ADB) which will be applied for financing the cost of construction of state of the art facilities at Wagha, Torkham and Chaman border crossing points.

The Federal Board of Revenue (FBR) will be executing agency (EA). The Project Management Unit (PMU) to be established in FBR will act as a project owner and will provide guidance on, and oversight to, the overall implementation and performance of the project. FBR is now seeking Expressions of Interest (EOI) from reputable international firms in association with national firms to carry out the project implementation activities involve ensuring compliance with ADB's environmental and social safeguards requirements and coordinating with all stakeholders. Project management and services relate to construction of three border facilities at Wagha, Torkham and Chaman border crossing points. The consultant will assist PMU in extending its technical support for evaluating bids and awarding contracts for three engineering-procurement-construction (EPC) contracts. The consultant will also assist PMU in managing day-to-day project implementation activities.

#### **Consultancy Services:**

The consultant teams will be headed by a Team Leader and composed of international and national experts, the required expert input is tentatively mentioned in the following table.

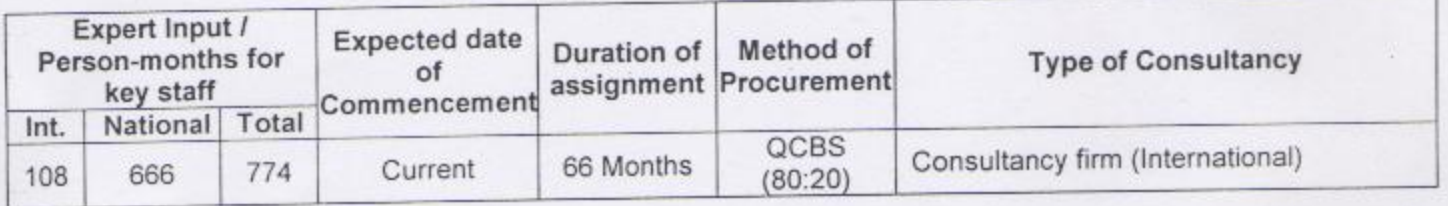

The Terms of Reference (TOR) can be downloaded from FBR and ADB websites (www.fbr.gov.pk/) and (http://cms.adb.org).

The FBR hereby invites EOI from reputed international firms. The consultants will be recruited using the Full Technical Proposal procedure based on the Quality and Cost-Based Selection (QCBS) method and in accordance with "ADB's Guidelines on the Use of Consultants by ADB and its Borrowers (March 2013).

The firms should have demonstrated experience in relevant sectors and scope of work involved. The firm(s) should include following information and documents indicated in ADB's standard expression of interest (EOI) template in ADB (CMS).

The EOI must be submitted online via the ADB's Consultant Management System (CMS). The EOI must be . Access to the online Request for submitted using the online template in CMS not later than Expression of Interest may be reached through the link to Consultant Services Recruitment Notices (CSRN) available at www.adb.org/site/business-opportunities/operational-procurement/consulting. A firm wishing to submit an EOI must be registered with the CMS. CMS registration is accessible at http://cms.adb.org. Any proposed associate firms, sub consultants, or joint venture partners must also be registered with CMS. Any firm encountering technical problems in accessing CMS should request assistance by email to cmshelp@adb.org. Firms are recommended to update their CMS registration before commencing their EOI.

### Project Director,

Central Asia Regional Economic Cooperation Regional Improving Border Services Project, RIBS, Federal Board of Revenue, Government of Pakistan, Address: FBR House, Constitution Avenue, G-5, Islamabad Telephone: +92-51-9215314 Electronic mail address: PD-ITTMS@fbr.gov.pk

1937.

## Central Asia Regional Economic Cooperation Regional Improving Border Services Project (CAREC - RIBS) **Outline Terms of Reference Construction Supervision Consultant**

2 1936

#### Introduction

The Government of the Islamic Republic of Pakistan (GoP) has received financing  $1.$ from the Asian Development Bank (ADB) which will be applied for financing the cost of construction of state of the art facilities at Wagha, Torkham and Chaman border crossing points. The Federal Board of Revenue (FBR) will be executing agency (EA). The Project Management Unit (PMU) to be established in FBR will act as a project owner and will provide guidance on, and oversight to, the overall implementation and performance of the project. Approximately 108 key expert person-months of international specialists and 666 key expert person-months of national specialists will be needed. The EA will select a firm of consultants following quality- and cost-based selection procedure in accordance with the ADB's Guidelines on the Use of Consultants (2013, as amended from time to time). For all project activities, the consultant will report to PMU.

 $\overline{2}$ . The successful consulting firm will not be considered for bidding for the project management scrvices for the project which will be procured separately.

#### **Consulting Services - Detailed Design and Bid Documents**

#### $(i)$ Scope

3. The contracts for civil works and ICT/Security systems will be executed through an engineering-procurement-construction (EPC) contract, the draft of which was developed by the project preparatory TA consultant. Following the FIDIC Conditions of Contract, the Employer will be Federal Board of Revenue (FBR), the Employer's Representative will be the Project Director for PMU, the Engineer will be the consultant, and the Engineer's Representative will be the consultant's Chief Resident Engineer/Team Leader for the supervision task. In accordance with the FIDIC based contract between FBR and contractors for Plant and Design Build, the Engineer will undertake the responsibilities defined in the Conditions of Contract, which will include but not limited to the following:

- a) Review and certify detailed design and selection of the equipment and components for the proposed system and the offered costs. Ensure that the drawings and plans prepared by the contractor are in conformity with specifications and meet the required objectives:
- b) Supervise construction of facilities and installation of the procured equipment for the effective operation and ensure that it conforms to the specifications. drawings, standards, and plans and is consistent with client's requirements;
- c) Conduct required quality assurance tests on works done and equipment purchased and installed;
- d) Review the contractor's work program including quality control program;
- e) Review and certify works done and equipment purchased and installed before initiating testing and trial running;
- f) Review and endorse interim payment certificates for Implementing Agency's approval;

- g) Ensure commissioning and test at trial running.
- h) Perform any and all other items of the works not specifically mentioned above but which are necessary and essential to successfully supervise and control the construction activities in accordance with the plans, specifications and terms of contract:

 $1935 -$ 

- i) Prepare, monitor and evaluate the implementation of environmental management plan, land acquisition & resettlement plan and other social safeguard measures by the contractor and client;
- j) Ensure that high quality construction is achieved in time within budget and that all work is carried out in full compliance with the approved engineering designs, technical specifications, agreed work schedule, and within the terms and conditions of all other contract documents and sound engineering practices;
- k) The consultant shall assure and certify that the construction material brought at site by the contractor and incorporated into the work, are properly tested, as per specified testing frequency, from the testing laboratory and shall provide the same to the PD PMU;
- I) The consultant shall certify each work / bill of the contractor and shall ensure, that the works have been executed in accordance with established standards, criteria procedures and as per approved design, drawings, standards, specifications, technical sanctioned estimate and within the provisions of contract agreement;
- m) The consultant shall supervise the contractor in all matters, concerning safety and care of work and advice the client or any problem arising in the construction work during its execution;
- n) The consultant shall maintain a list of contractor's construction equipment and also to ensure compliance with list of equipment which the contractor submitted with the bill or committed subsequently;
- o) The consultant shall be 100% responsible for accuracy of measurement and certified for payment and shall maintain permanent record of such measurements for the client:
- p) The consultant shall maintain a permanent record of the result of all tests made on materials, items of work involved in the project, utilizing forms and approved by the employer;
- q) The consultant shall furnish timely assistance and directions to Contractor in all matters relating to ground survey controls, quality control, testing and other matter relating to progress of the project;
- r) The consultant shall maintain permanent record in the shape of copies of all warranties required under terms of contract documents for materials including their source and equipment accepted and incorporated in the project;
- s) The Consultant shall prepare and submit project completion report giving all details of the project in chronological order;

The consultants shall certify and recommend under his seal the contractor's price  $t)$ variation adjustment amount for each month supported with details of item of work executed and passed by the consultant with date;

 $-1934-$ 

- u) The consultant shall monitor progress and maintain up to date progress schedule in the form of bar charts critical path diagrams and other appropriates systems developed during the project processing indicating the major items of the work being performed according to the work schedule provided with the contract agreement and approved by employer. The consultants shall submit monthly progress report to the employer pointing out the deficiencies in the work besides recommending / suggesting, remedial measures;
- v) The consultant will advise PMU on all matters relating to the efficient and successful execution of the civil works contracts;

#### **Staffing**  $(ii)$

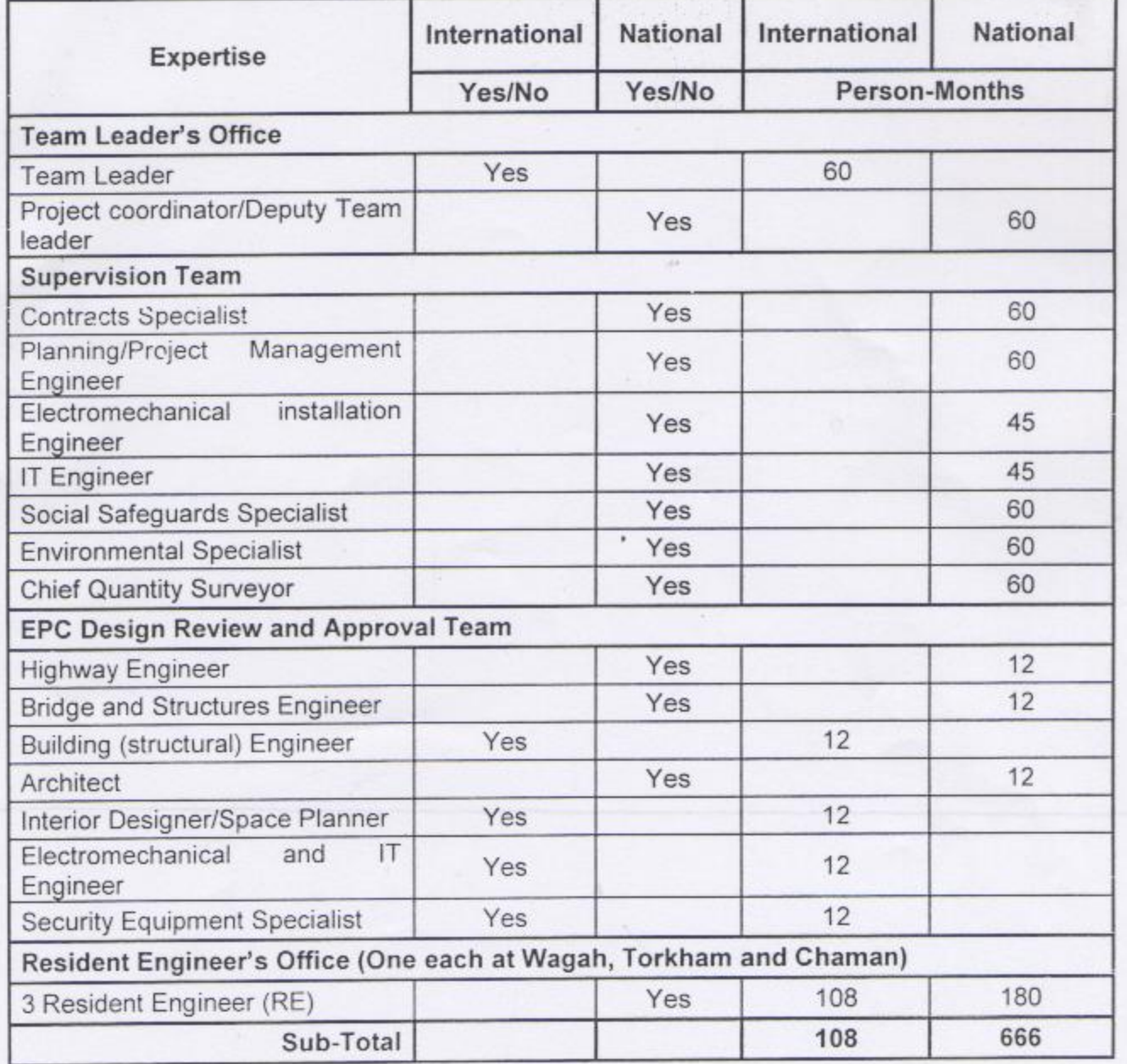

4. The consultant shall provide the following staffing inputs:

 $\chi$ 

 $(1933 -$ 

 $27 -$ 

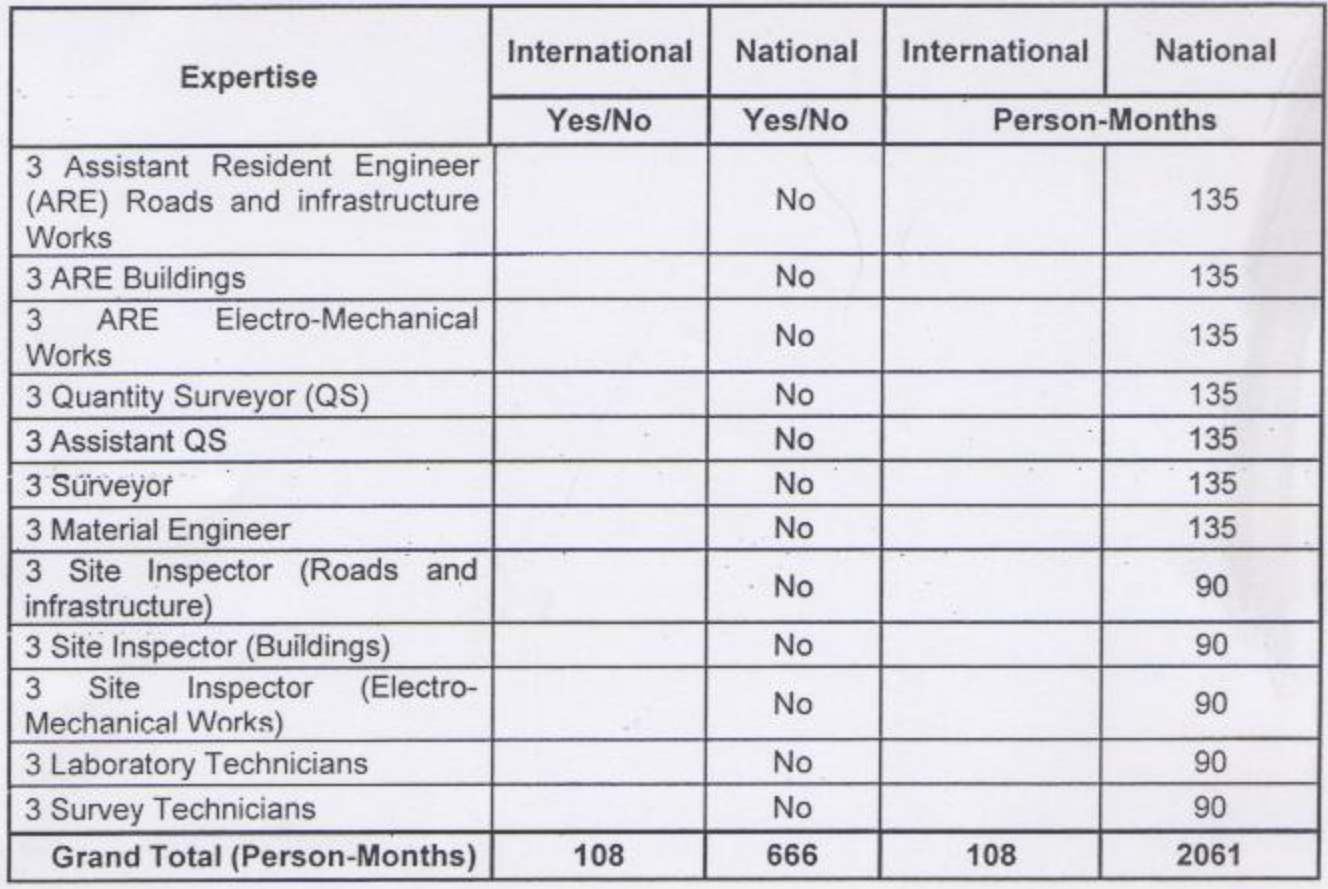

#### **Timeline**

5. It is expected that the services will commence on 1 July 2016 and end on 31 December 2021.

#### **Counterpart Facilities**

Furnished site offices will be provided by the contractors. The consultant shall make 6. own arrangements for equipment, communications and other office needs.

#### Reporting -

7. The consultant shall provide the following reports and documents to the PMU through PMU:

- a) Monthly and quarterly progress reports on implementation progress.
- b) Contractual reports.
- c) Completion Report.
- d) Other reports as needed

Dr. Muhammad Zubor Chief (International Customs)